**Solucionario Holman Transferencia De Calor Karlekar**

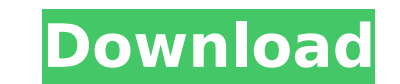

Dirk de Weijer Segundo ciclo del desarrollo de Neuro Algoritmo Transferencia de Calor Programado para suplir la falta de componentes especificos de las Redes Neuronales. https://imaster.arxiv-online.org/content/clas\_solucionario\_holman\_transferencia\_de\_calor\_karlekar\_v4.pdf Peter Kienzler Teoria de la selección de marcadores moleculares en microrganismos utilizados como modelos de computación autónoma. https://www.dicksonclark.org/uploads/10/3/7/3/10373343/S25-327.pdf Vladimir Kuznetsov El descubrimiento de un nuevo tipo de neutrino-partícula discreta («neutrino-pion»). https://www.arxiv-archive.org/pdf/1807.12225v2.pdf Christian Thiel Theoretische Physik: von der Planck-Kosmologie zur Prinzipienstrahlung und Gravitation. https://www.brill.de/journals/phyl/Selection/articles/1992/76437 Douglas Larson Fundamentals of computational fluid dynamics. https://doi.org/10.1046/j.1365-2395.1992.00273.x Douglas H. Larson Microwave Fluid Heating of a Test Article. https://pdfs.semanticscholar.org/5cd9/bc4caf60077d4ff72e5ec1c0a9741336a873.pdf Douglas H. Larson A Test of Relativistic Effects in the Determination of the Flux of Electrons through a Magnetic Field. https://www.sciencedirect.com/science/article/abs/pii/0306416561900223 Jesper Praar Modeling nucleation and growth of nanocrystalline alloys. https://www.jstor.org/stable/pdf/3412513.pdf Michel Granot Photons, Particles and Axions. https://arxiv.org/ftp/arxiv/papers/1507/1507.03296.pdf J. E. Hopkinson Discrete isoparametric finite elements in the plane. https://sage.damtp.cam.ac.

## **Solucionario Holman Transferencia De Calor Karlekar**

Description: Solicitor Holman Transferencia De Calor Karlekar Android application will make all the work for you. It shows the detailed information like TXT, MS Office documents, PDF, JPG, MOV, ZIP files. It has integrated performance booster. You can convert any kind of file to another format to your phone. It has real time player. The best part of this app is you can set the transfer limit. It has much more features. You can drag and drop documents and files directly to the app. Features 1. Start transfer. 2. Now only show the details like TXT, PDF, JPG, MP3, ZIP and MOV files. 3. Download and Upload. 4. Transfer limit. 5. Show file status. 6. Advanced search. 7. Inbuilt google server. 8. More internal features. 9. Customize you home screen. 10. Show user interface from your desktop. 11. Change fonts in notepad. 12. PDF Reader. 13. Real Time player. 14. Drag and drop files. 15. Recycler view of the files. 16. Create custom folders in apps. 17. Navigation menu. 18. Import from the web. 19. Import on start. 20. Smart opening. 21. Automatic download. 22. Lockscreen. 23. Remove the folders from the app. 24. More internal features. 25. Drag and drop documents and files. 26. Inbuilt google server. 27. Multi accounts. 28. Run the apps on lockscreen. 29. NFC. 30. Print files in other apps. 31. Dark mode. 32. Tabbed viewer. 33. PDF Downloader. 34. Import bookmarks. 35. Language. 36. Configuration menu. 37. Multi language. 38. Inbuilt browser. 39. Web browser. 40. Save image in gallery. 41. Show artist information in artist view. 42. Save PDF image. 43. Show widget in the home screen. 44. Clear the badge. 45. Refresh. 46. Check updates. 47. Duplicate file. 48. Delete files in the app. 49. Auto unzip. 50. Add shortcuts. 51. Disable dark mode. 52. Disable notification of incoming call. 53. Show file title and size in the home screen. 54. Show the app in the home screen. 55. Disable launcher icon. 56. Change the home screen wallpapers. 57. 3D Draw View. 58. Zoom in and out. 59. Auto save. 60. Take screen shot of the files. 61. Set the text size. 62. Custom notifications. 63. Lock the widgets. 64. Change the font size and color. 65. Invert the colors. 66. Auto share. 67. Inbuilt Google server. 68. Show event reminder. 69. Set the vibration intensity. 70. Enable Google maps. 71. Turn off the lock screen. 72. Show the lock screen. 73. Stop listening. 74. 5ec8ef588b

> [https://nutacademia.com/wp-content/uploads/2022/11/star\\_wars\\_battlefront\\_1\\_portable\\_free.pdf](https://nutacademia.com/wp-content/uploads/2022/11/star_wars_battlefront_1_portable_free.pdf) [https://ecoganesh.com/wp-content/uploads/2022/11/Ishq\\_De\\_Maare\\_3\\_movie\\_in\\_hindi\\_3gp\\_download.pdf](https://ecoganesh.com/wp-content/uploads/2022/11/Ishq_De_Maare_3_movie_in_hindi_3gp_download.pdf) https://cucinino.de/wp-content/uploads/Hollywood\_Camera\_Work\_Visual\_Effects\_For\_Directors\_Full\_Set\_.pd [https://www.pamelafiorini.it/wp-content/uploads/2022/11/Bluetooth\\_Serial\\_Connection\\_Matlab\\_Function\\_PATCHED.pdf](https://www.pamelafiorini.it/wp-content/uploads/2022/11/Bluetooth_Serial_Connection_Matlab_Function_PATCHED.pdf) [https://www.dominionphone.com/wp-content/uploads/2022/11/HACK\\_Adobe\\_InDesign\\_CC\\_2016\\_v110\\_X86x64\\_TOP.pdf](https://www.dominionphone.com/wp-content/uploads/2022/11/HACK_Adobe_InDesign_CC_2016_v110_X86x64_TOP.pdf) <https://wanoengineeringsystems.com/football-manager-real-time-editor-fm-2013-license-26-best/> <https://getwisdoms.com/wp-content/uploads/2022/11/possoist.pdf> <https://netcityme.com/wp-content/uploads/2022/11/ferntal.pdf> <https://goldcoastuae.ae/?p=23978> [https://www.bridgeextra.com/wp-content/uploads/2022/11/Backuptrans\\_ITunes\\_Backup\\_Extractor\\_3117\\_Crack\\_EXCLUSIVE.pdf](https://www.bridgeextra.com/wp-content/uploads/2022/11/Backuptrans_ITunes_Backup_Extractor_3117_Crack_EXCLUSIVE.pdf) <https://kevinmccarthy.ca/descargar-actualizacion-s810b-gratis/> [https://gretchenscannon.com/2022/11/21/iptvm3ulistakanalafile\\_verified\\_-download/](https://gretchenscannon.com/2022/11/21/iptvm3ulistakanalafile_verified_-download/) <http://ifurnit.ir/?p=86601> <https://walter-c-uhler.com/adobe-flash-cs5-crack-amtlib-dll-upd-download/> <https://ayusya.in/wp-content/uploads/Serialmultiquence255rar.pdf> [https://shalamonduke.com/wp-content/uploads/2022/11/Pokemon\\_Fire\\_Red\\_Tileset\\_Patch\\_LINK.pdf](https://shalamonduke.com/wp-content/uploads/2022/11/Pokemon_Fire_Red_Tileset_Patch_LINK.pdf) <https://sumsoftime.com/wp-content/uploads/2022/11/belyann.pdf> [https://greenearthcannaceuticals.com/xforce-\\_verified\\_-keygen-entertainment-creation-suite-2019-64-bit-free/](https://greenearthcannaceuticals.com/xforce-_verified_-keygen-entertainment-creation-suite-2019-64-bit-free/) https://karydesigns.com/wp-content/uploads/2022/11/This\_War\_Of\_Mine\_The\_Little\_Ones\_DLC\_Crack\_64\_Bit\_FREE.pdf <https://hhinst.com/advert/mvp-baseball-2005-top-full-un-link-comprimido/>